# ФЕДЕРАЛЬНЫЙ ИНТЕРНЕТ-ЭКЗАМЕН ДЛЯ ВЫПУСКНИКОВ БАКАЛАВРИАТА И СПЕЦИАЛИТЕТА (ФИЭБ)

# НАПРАВЛЕНИЕ ПОДГОТОВКИ 02.03.01 МАТЕМАТИКА И КОМПЬЮТЕРНЫЕ НАУКИ

# ПРИМЕРЫ ЗАДАНИЙ ПИМ

# ЧАСТЬ 1 ПИМ

#### Лиспиплина «Базы данных»

Задание (элементы доступны для перетаскивания)

Установите соответствие между понятиями реляционной модели данных и их содержанием.

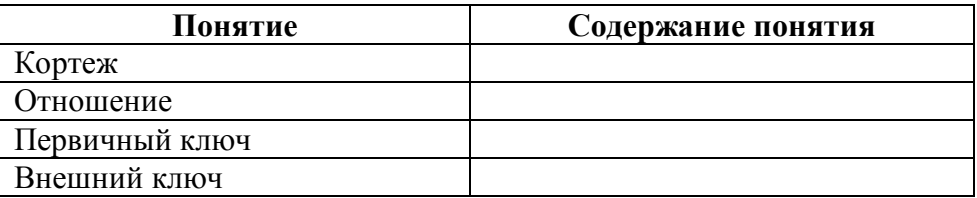

Варианты ответов:

1) двумерная таблица, для которой выполняются условия первой нормальной формы

2) правая часть некоторой функциональной зависимости

3) множество именованных значений атрибутов, соответствующих схеме некоторого отношения

4) атрибут или несколько атрибутов, значения которых однозначно идентифицируют экземпляр сушности

5) атрибут некоторой сущности, который хранит ссылку на экземпляр другой сущности

#### Дисциплина «Дискретная математика»

Задание (укажите не менее двух вариантов ответов)

Множество А состоит из всех нечетных натуральных чисел. Множество В состоит из всех целых чисел, модули которых делятся на 5 с остатком 3. Тогда в симметрическую разность подмножеств А и В входят подмножества...

Варианты ответов:

1)  $C_3 = \{-1; -5\}$ 2)  $C_2 = \{-3; -13\}$ 3)  $C_1 = \{1,5\}$ 4)  $C_2 = \{-3; -13\}$ 

#### Дисциплина «Дифференциальные уравнения»

Задание (укажите не менее двух вариантов ответов)

Все решения уравнения  $ydx + xdy = 0$  дают формулы, где  $c$  – произвольная постоянная.

Варианты ответов:

1) 
$$
\frac{x}{y} = c, y = 0
$$
  
2)  $xy = c$ 

3) 
$$
y = \frac{c}{x}
$$
,  $x = 0$   
\n4)  $x^2 + y^2 = c$   
\n5)  $x = \frac{c}{y}$ ,  $y = 0$ 

**Дисциплина «Линейная алгебра и аналитическая геометрия» Задание** (укажите не менее двух вариантов ответов)

Произведение матриц *А* ∙ *В* существует. Тогда матрицы могут иметь вид …

*Варианты ответов:*

1) 
$$
A = \begin{pmatrix} 3 & 2 \\ 2 & 4 \\ 1 & 6 \end{pmatrix}
$$
  $\mathbf{H} \mathbf{B} = \begin{pmatrix} 4 & 0 \\ 1 & 2 \end{pmatrix}$   
\n2)  $A = \begin{pmatrix} 4 & 1 \\ 5 & 0 \\ 2 & 3 \end{pmatrix}$   $\mathbf{H} \mathbf{B} = \begin{pmatrix} 1 & 0 \\ 3 & 4 \\ 6 & 2 \end{pmatrix}$   
\n3)  $A = \begin{pmatrix} 1 & 2 \\ 6 & 4 \\ 3 & 0 \end{pmatrix}$   $\mathbf{H} \mathbf{B} = \begin{pmatrix} 3 & 1 & 2 \\ 5 & 4 & 0 \\ 1 & 2 & 4 \end{pmatrix}$   
\n4)  $A = \begin{pmatrix} 1 & 5 \\ 3 & 4 \\ 0 & 2 \end{pmatrix}$   $\mathbf{H} \mathbf{B} = \begin{pmatrix} 5 & 3 & 1 \\ 0 & 1 & 2 \end{pmatrix}$ 

#### **Дисциплина «Математический анализ»**

**Задание** (укажите не менее двух вариантов ответов)

Области определения функции  $f(x) = log_{x-2}(17-4x)$  **не принадлежат** точки ...

*Варианты ответов:*

- 1)  $x = 2.5$
- 2)  $x = 1.5$
- 3)  $x = 4.5$
- 4)  $x = 3.5$

#### **Дисциплина «Операционные системы»**

**Задание** (установите соответствие между нумерованными объектами в формулировке задания и вариантами ответов)

Установите соответствие между понятиями и их определениями:

- 1) операционная система
- 2) операционная среда
- 3) открытая система

#### *Варианты ответов:*

1) программно-аппаратная среда для прикладных программ, базирующаяся на международных стандартных интерфейсах и благодаря этому обеспечивающая мобильность прикладных программных систем и их пользователей и взаимодействие прикладных систем

2) комплекс программных средств, обеспечивающий накопление, запоминание, хранение, обновление данных и поиск информации по запросам пользователей

3) комплекс программных средств, управляющий аппаратными, программными и информационными ресурсами для выполнения программных процессов и обеспечивающий взаимодействие процессов с аппаратурой, другими процессами и пользователями

4) программно-аппаратная среда, обеспечивающая программный и пользовательский интерфейс для получения доступа процессов к системным ресурсам и взаимодействия процессов с пользователями и другими процессами

#### Дисциплина «Программирование»

Задание (укажите не менее двух вариантов ответов)

Операцию присваивания вещественной переменной х ее абсолютного значения (модуля) можно реализовать следующими фрагментами программы на языке С...

#### Варианты ответов:

- 1) float x;  $x = ((x < 0) ? -x : x)$ ;
- 2) float x;  $x = fabs(x)$ ;
- 3) float x;  $x = (1 2*(x < 0)) * x$ ;
- 4) float x; if  $(x < 0)$  x = -x;
- 5) float x;  $x = abs(x)$ ;

#### Дисциплина «Теория вероятностей и математическая статистика»

Задание (введите ответ в поле)

В первом ящике находятся шары с номерами от 1 до 4, а во втором – с номерами от 5 до 9. Из каждого ящика вынули по одному шару. Тогда вероятность того, что сумма номеров вынутых шаров равна 10, составляет ...

(Ответ введите с точностью до десятых.)

Введите ответ

### Лиспиплина «Численные метолы»

Задание (укажите не менее двух вариантов ответов)

Пусть  $s_n(x) = \sum_{n=1}^{n} a_n \phi_n(x)$  есть наилучшее среднеквадратическое приближение заданной на отрезке [a,b] функции  $f(x)$  с весом, равным единице, где  $\varphi_i(x)$  – заданные линейно независимые функции общего вида. Алгоритм вычисления коэффициентов  $a_i$ ,  $i = 0,...,n$ ,

Варианты ответов:

подразумевает ...

- 1) вычисление интегралов вида  $\int_{a}^{b} \phi_i(x) \phi_j(x) dx$
- 2) решение системы из *п* линейных алгебраических уравнений
- 3) вычисление интегралов вида  $\int_{a}^{b} f(x) \phi_i(x) dx$
- 4) решение системы нелинейных уравнений
- 5) решение системы из  $n + 1$  линейных алгебраических уравнений

## **Кейс-задание**

## **(Тип задач профессиональной деятельности: научно-исследовательский)**

### **Задание**

Менеджеры сайта по продаже подержанных автомобилей обратили внимание на то, что пользователи часто назначают завышенную цену при размещении объявления, так как ориентируются только на свой опыт. Такие объявления имеют мало просмотров, и пользователям приходится повторно размещать объявление и снижать цену. Чтобы помочь пользователям адекватно назначать цену продажи автомобиля, на сайте планируется внедрить калькулятор для расчета рекомендуемой цены по набору параметров. Для этого аналитикам сайта была поставлена задача: по ретроспективным данным исследовать зависимость цены, по которой был продан автомобиль определенной модели, от различных параметров (пробег, год выпуска).

При выполнении заданий используйте файлы, представленные в таблице.

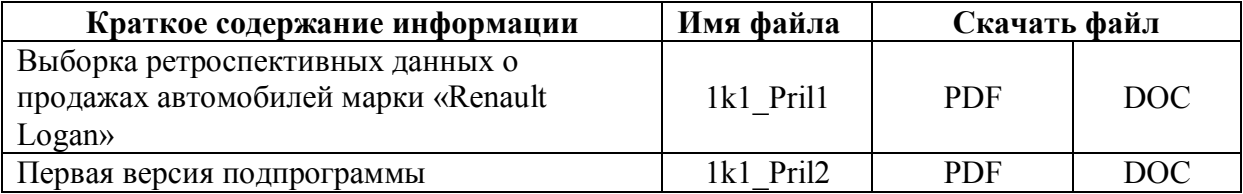

## **Подзадача 1** (введите ответы)

При исследовании зависимости цены от пробега автомобиля аналитики сайта используют модель линейной регрессии

 $y_i = a + bx_i + \varepsilon_i, i = 1, 2, ..., n$ ,

где  $x_i$  – пробег автомобиля,  $y_i$  – цена продажи.

При анализе данных о продажах автомобилей марки «Volkswagen Polo» были получены следующие оценки коэффициентов регрессии:

 $\hat{a} = 620.2, \ \hat{b} = -1.101.$ 

Полученные результаты можно интерпретировать следующим образом: каждые 10 тыс. км пробега снижают цену автомобиля в среднем на \_\_\_ тыс. руб.; средняя цена автомобиля с пробегом 100 тыс. км составляет тыс. руб.

(Ответы округлите с точностью до целого числа.)

Каждые 10 тыс. км пробега снижают стоимость автомобиля в среднем на \_\_\_\_ тыс. руб.

Средняя цена автомобиля с пробегом 100 тыс. км составляет \_\_\_\_\_ тыс. руб.

# **Подзадача 2** (введите ответы)

В Приложении 1 приведена выборка ретроспективных данных о продажах автомобилей марки «Renault Logan». При исследовании зависимости цены от пробега автомобиля аналитики сайта используют модель линейной регрессии

 $y_i = a + bx_i + \varepsilon_i$ ,  $i = 1, 2, ..., n$ ,

где  $x_i$  – пробег автомобиля,  $y_i$  – цена продажи.

Оценки коэффициентов регрессии равны

Оценка коэффициента *b* равна ... (Ответ округлите с точностью до тысячных.)

Оценка коэффициента *a* равна ... (Ответ округлите с точностью до десятых.)

**Подзадача 3** (укажите не менее двух вариантов ответов)

Программистами сайта разрабатывается программный модуль на языке C, содержащий различные подпрограммы для вычисления статистических характеристик данных. Подпрограмма mean вычисляет выборочное среднее значение (действительное число). Аргументы подпрограммы – указатель на массив действительных чисел и его размер (целочисленная переменная). Верными вариантами реализации данной подпрограммы являются

*Варианты ответов:*

```
1)
double mean(double *x, int n) {
  double s = 0;
  for (int i = 0; i < n; i++) {
    s \leftarrow x[i];₹
  s \neq n;
  return s;
}
2)
double mean(double *x, int n) {
  int i;
  double s;
  for (i = 0, s = 0; i \le n; i++) {
    s \leftarrow x[i];ł
  return s/n;
₹
3)
double mean(double x[], int n) {
  double s = 0, a = 1/n;
  for (int i = 0; i < n; i++) {
    s == a * x[i];₹
  return s;
ł
4)double mean(double x[], int n) {
  double s:
  s = 0:
  for (int i = 0; i < n; i++) {
    s \neq x[i]/n;₹
 return s;
∤
```

```
5)double mean(double *x, int n) {
  double s:
  for (int i = 0, s = 0; i < n; i++) {
    s \leftarrow x[i]:
  ₹
  return s/n;
₹
6)double mean(double *x, int n) {
  double s = 0:
  for (int i = 0; i < n; i++, s += x[i]);
  s \neq n:
  return s:
₹
```
Ползадача 4 (установите соответствие между нумерованными объектами в формулировке задания и вариантами ответов)

Программистами сайта разрабатывается программный модуль на языке С, содержащий различные подпрограммы для вычисления статистических характеристик данных. Подпрограмма согг вычисляет коэффициент парной корреляции (действительное число). Аргументы подпрограммы - указатели на массивы действительных чисел и их размер (целочисленная переменная). Такая подпрограмма может иметь разные прототипы в зависимости от порядка перечисления аргументов и способа возвращения значения:

1. double corr(double\*, double\*, int)

2. void corr(double\*, double\*, double\*, int)

3. void corr(double\*, int, double\*, double\*)

В программе, которая вызывает подпрограмму согг, используются следующие переменные и массивы:

n (пелочисленная переменная) – размер выборки:

х (массив действительных чисел) - значения цены продажи автомобилей;

у (массив действительных чисел) - значения пробега автомобилей;

г (действительное число) – коэффициент корреляции.

Установите соответствие межлу вариантами прототипов и вариантами вызова подпрограммы.

Варианты ответов:

1) corr $(\&$ r, n, x, y); 2) corr $(r, x, y, n)$ ; 3)  $r = corr(x, y, n)$ ; 4) corr $(\&$ r, x, y, n); 5)  $r = corr(x, y, \& n);$ 6) corr(r, n, x, y);

Подзадача 5 (укажите не менее двух вариантов ответов)

Лля автоматизации анализа ретроспективных данных о продажах автомобилей программистами фирмы разрабатывается программный модуль на языке С. Исходные данные для расчетов загружаются из текстовых файлов. В каждом файле записаны данные о продажах автомобилей определенной модели. Каждая строка такого файла содержит следующую информацию:

- цена продажи (тыс. руб.);

 $-$  пробег (тыс. км);

- год выпуска автомобиля.

Значения цены и пробега записываются с точностью до десятых. Пример строки файла: 192.2 136.1 2008

Программисту-стажеру было дано задание написать подпрограмму, которая создает файл с данными о продажах автомобилей заданного года выпуска. Входными аргументами подпрограммы являются имя файла с исходными данными (последовательность символов) и год выпуска (целочисленная переменная). Имя нового файла – заданный год. Значения цены продажи и пробега автомобиля в новом файле должны также записываться с точностью до десятых.

В Приложении 2 приведена первая версия подпрограммы, которую написал программистстажер. Данный код содержит ошибки, которые приводят к неверным результатам при выполнении. В данном коде необходимо исправить следующие ошибки

### *Варианты ответов:*

1) строка 17: в выражении, которое проверяется в условном операторе, вместо оператора = необходимо использовать оператор ==

2) строка 6: переменная year должна иметь тип short

3) строки 14 и 15: в вызове функции fscanf необходимо заменить управляющую строку на "%.1lf"

4) строка 8: в вызове функции sprintf необходимо заменить управляющую строку на "%hd.txt"

5) строки 19 и 20: в вызове функции fprintf необходимо заменить управляющую строку на "%.1lf\t"

6) строка 21: в вызове функции fprintf необходимо заменить управляющую строку на "%d\t\n"

# **ПРИЛОЖЕНИЯ К КЕЙС-ЗАДАНИЮ**

# Приложение 1k1\_Pril1

# **Выборка ретроспективных данных о продажах автомобилей марки «Renault Logan»**

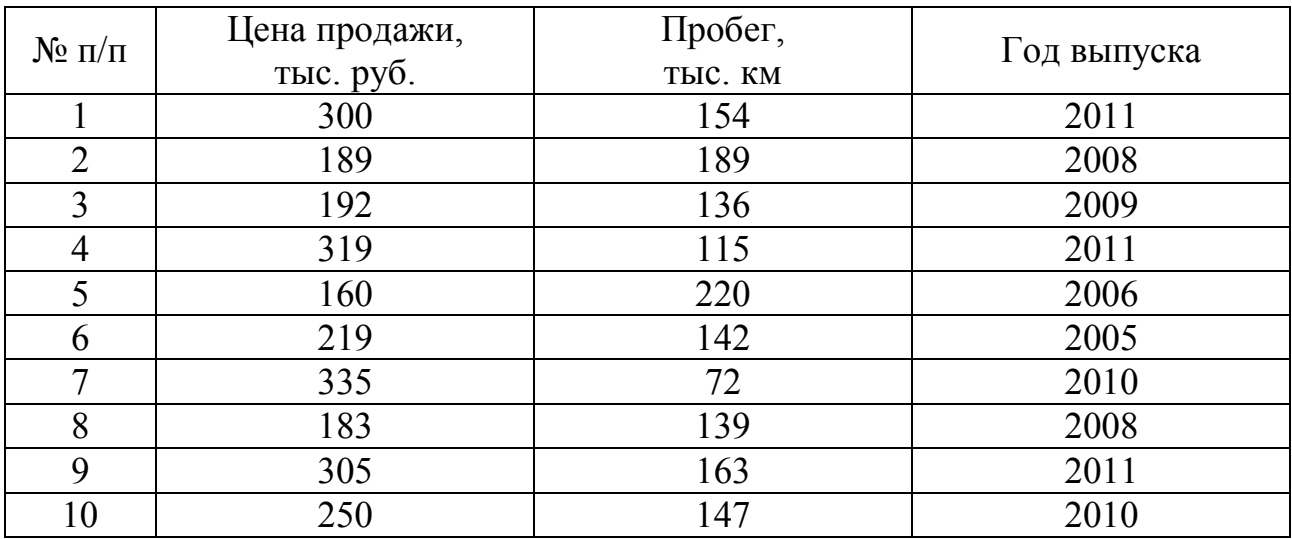

# **Первая версия подпрограммы**

```
 1 void select(const char *input_name, short key)
 2 {
  3 FILE *input, *output;
4 char output name<sup>[10]</sup>;
 5 double price, distance;
 6 int year;
 7 
8 sprintf(output name, "%hd", key);
9 input = fopen(input name, "r");
10 output = fopen(output name, "w");
11 
12 while (!feof(input))
13 {
14 fscanf(input, "%lf", &price);
15 fscanf(input, "%lf", &distance);
16 fscanf(input, "%d", &year);
17 if (year = key)
18 {
19 fprintf(output, "%lf\t", price);
20 fprintf(output, "%lf\t", distance);
21 fprintf(output, "%d\n", year);
22 }
23 }
24 }
```